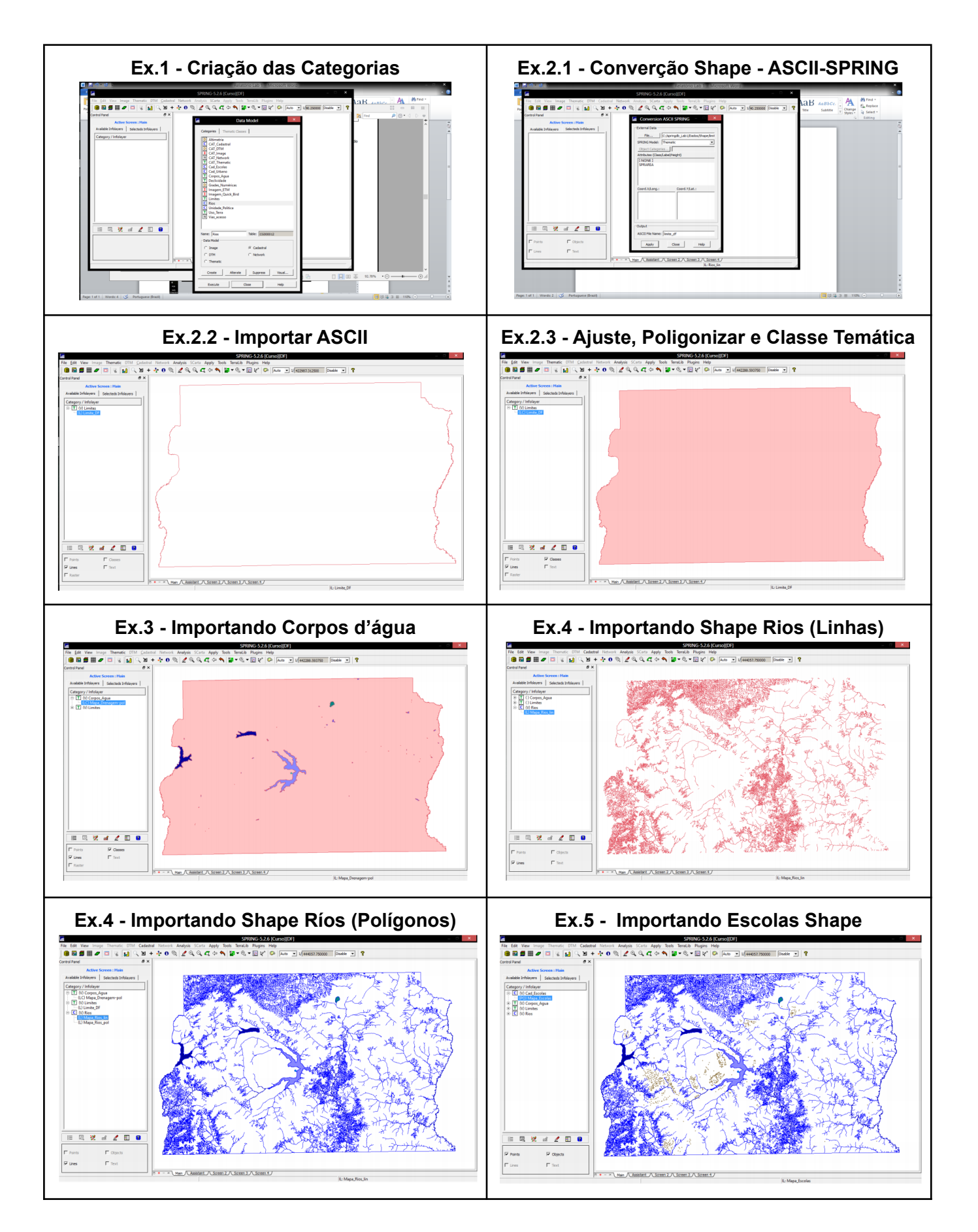

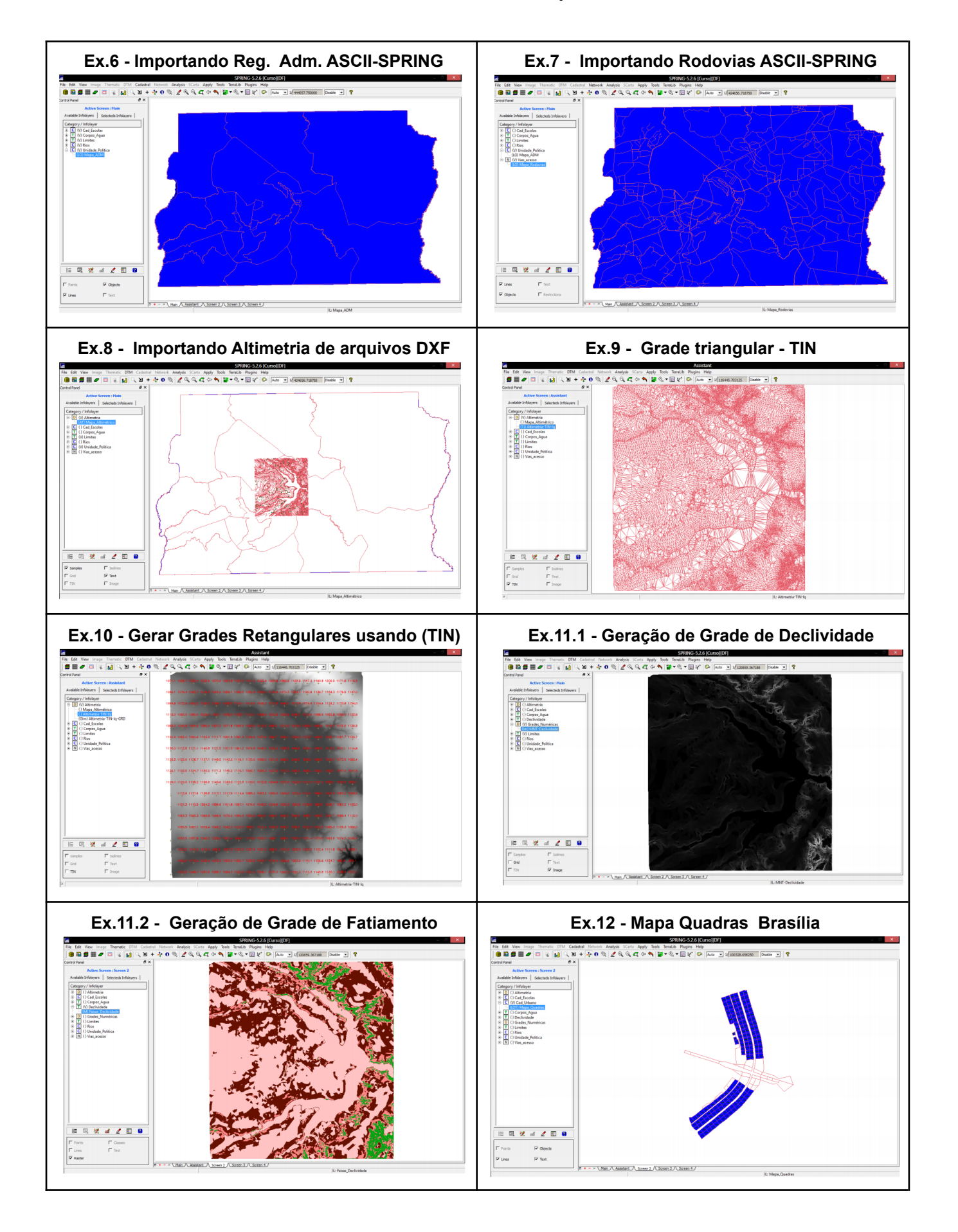

## **Laboratório 1 - Fellipe**

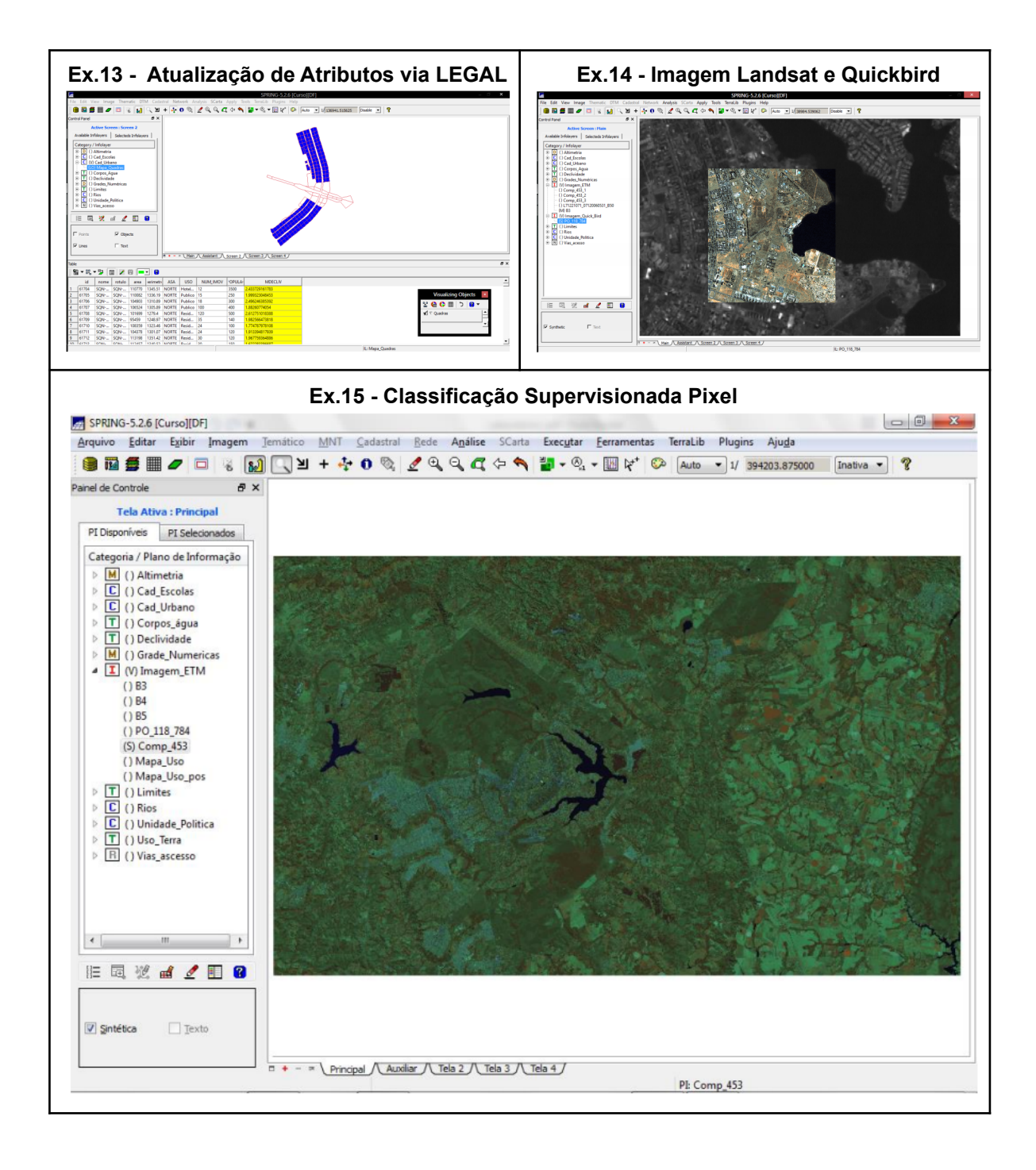